TUTORIAL ARTIKEL **#KARTUBEBEN** 

## HACK BILLING WARNET Hanya Sharing Pengalaman

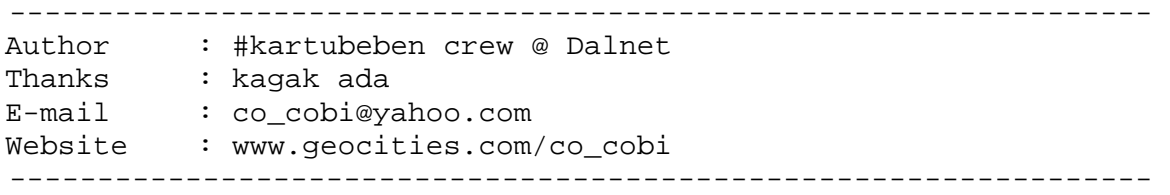

Assalamu'alaikum all, pa khabar nih ???

Kita ketemua lagi ya bro dengan penulis, kali ini penulis nemuin sesuatu yang janggal. Makanya penulis mo sharing ama kalian, maklum penulis mah masih newbie jadi butuh sharing serta pendapat kalian mengenai pengalaman penulis kali ini.

Gimana, mo gak denger keluh-kesah penulis kali ini ???

Kalo mau... ayo deh kita mulai sharing pengalaman ini :

Hari ini, tepatnya tanggal 23 Agustus 2004 ketika penulis menulis pengalaman ini kepada ente semua, penulis baru saja dapat suatu pengalaman... (kalo bagi penulis yang masih suka yang aneh-aneh... agak janggal githu loh).

Pengalamannya gini loh, tadi siang penulis pergi ke warnet, biasa soalnya penulis bukan op warnet jadi kagak bisa maen internet gratisan githu loh jadi ya harus sering-sering menziarahi warnet-warnet di sekitar kota banda aceh :P.

Siang ini target warnet yang penulis ziarahi adalah warnetnya kawan penulis yang lumayan dekat dengan rumah kawan kuliah penulis. Jadi setelah mengantar kawan penulis ke rumahnya, penulis langsung tancap gas menuju warnet tersebut. Sebutlah nama warnet itu adalah warnet "xxx" (nama warnet disamarkan – biasa, biar dianggap keren) :P.

Nah, ketika penulis mengunjungi tuh warnet, penulis sadar kalo uang penulis mulai menipis  $\otimes \otimes \otimes$  so, penulis mikir-mikir gimana seh caranya agar menulis bisa maen sante tanpa pikir soal biaya :P.

Yang penulis ketahui tentang warnet "xxx" itu ada beberapa hal, yaitu :

- 1. Server billing sebagai tempat pembayaran menggunakan Windows XP.
- 2. Billing Client adalah billing explorer.
- 3. Koneksi antar billing menggunakan LAN biasa.
- 4. Baik Client maupun Server billing kurang aman

TUTORIAL ARTIKEL **#KARTUBEBEN** 

Nah, setelah penulis liat-liat hal di atas, penulis mulai bingung sendiri, gimana ya caranya agar penulis bisa tenang waktu surfing tanpa mikirin bengkaknya biaya koneksi ///. Lalu penulis berkesimpulan... semua biaya client ditanggung sama servernya, jadi penulis berencana menyerang server billingnya :P

Coba punya coba, akhirnya penulis masuk ke sana :P dan karena server billing tersebut menggunakan Windows XP maka penulis masuk dengan menggunakan Kaht :P.

Okeh, sekarang server billing sudah di tangan penulis :P tapi waktu penulis coba artikel yang penulis baca-baca yang berjudul "MENGHACK BILLING SERVER WINDOWS 2000/XP" dan hehehe... ternyata waktu dan pembayaran di client tidak berubah.

Buueeh.... asu... jancok... pukisek... qmaxxx... croottzzz...

Ternyata cara itu ora iso 0000.

Trus penulis melihat di billing clientnya, ternyata jam yang terpampang di client sama dengan jam di billing dengan asumsi perhitungan koneksi mengikuti arah jam client.

Wah, penulis terus bergembira, ternyata caranya penulis kira lebih mudah :P

Lalu penulis buka **START** =-> **Run** =-> **Command** Maka keluarlah kotak hitam seperti ini :

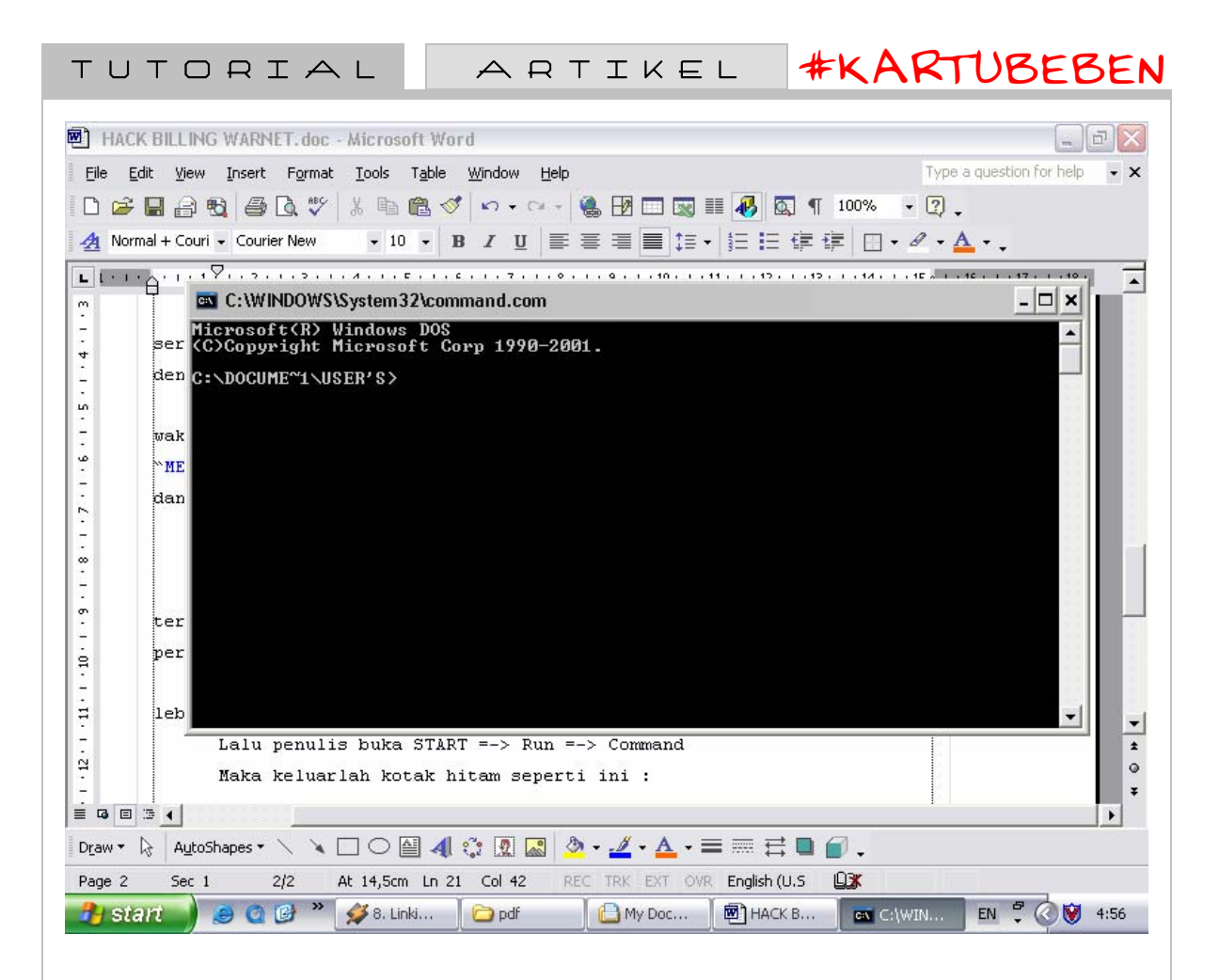

lalu penulis ketikkan command : **time** sehingga keluar seperti ini

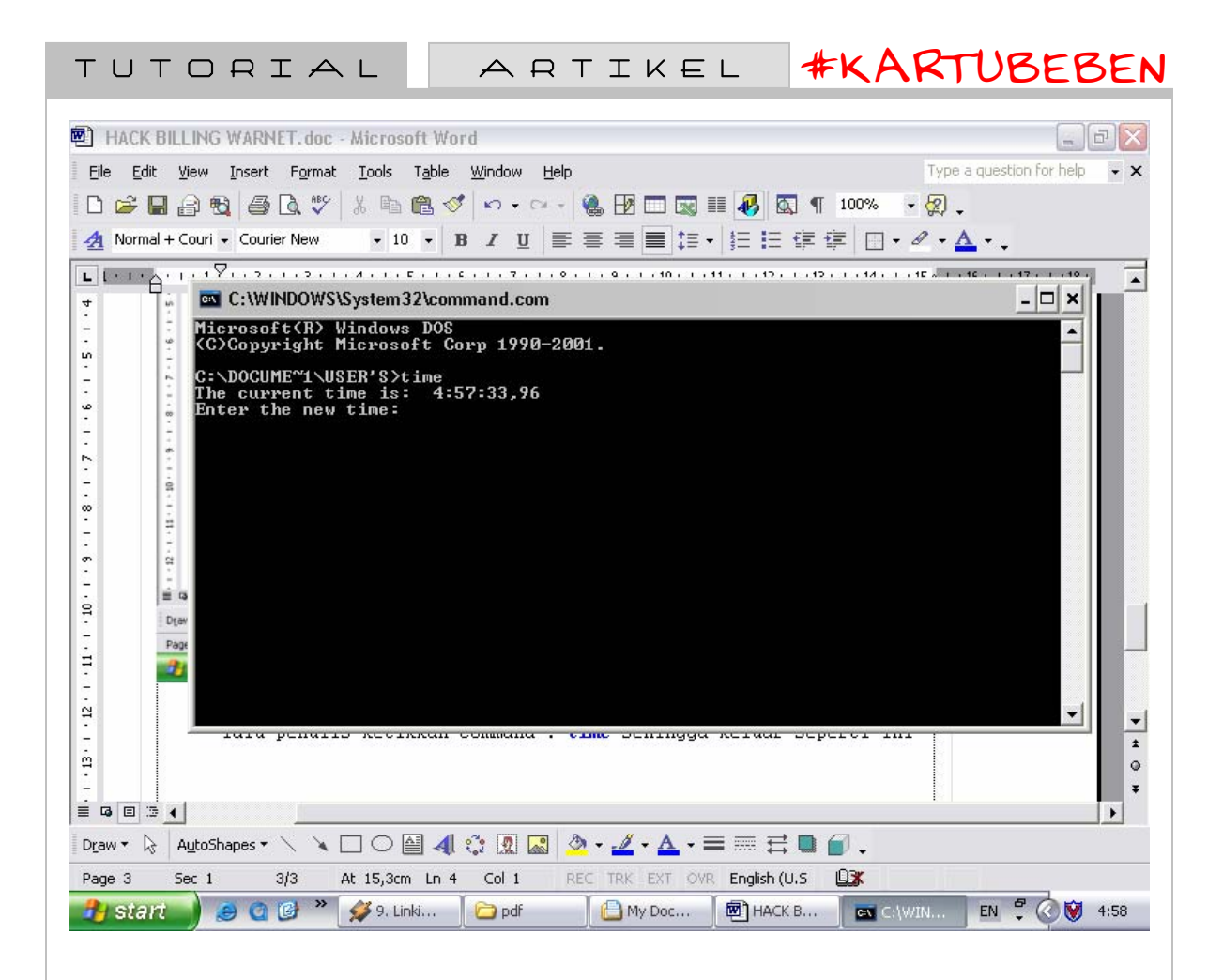

Dan ternyata ketika penulis mencoba mengubah set waktunya ke 20 menit sebelumnya eh ternyata billingnya bereaksi. Aseekkk... penulis berhasil menghack billing, pikir penulis.

Kemudian penulis jadi tenang deh maennya. Kalo udah maen 2 jam penulis set balik jadi 1 jam, hehehe... penulis usil yah !!! tapi seusil-usilnya penulis, penulis tetap imutz lho... ☺☺☺

Nah, penulis udah puas maen 2 jam dan bayar akan membayar hanya 1 jam saja.

Dengan langkah pasti penulis menuju tempat pembayaran billing :P

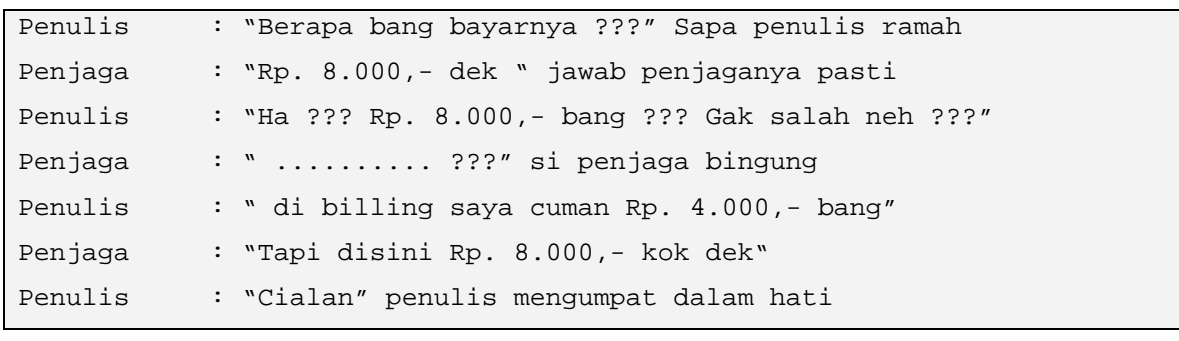

TUTORIAL ARTIKEL **#KARTUBEBEN** 

 Karena penulis tahu bahwa penulislah yang salah, maka dengan berat hati penulis mengeluarkan uang sesuai dengan harga yang dikatakan penjaga. Sambil bersungut-sungut dalam hati akhirnya penulis keluar lalu penulis melihat sekilas ke warnet tersebut, si penjaga tersenyum ke penulis dengan penuh arti. Dan penulis mengerti apa arti senyumannya.

Sialan !!! Penipu malah kena tipu !!!

Cialan deh, hati penulis dongkol banget !!!

Makanya, bagi newbie2 yang laen... jangan niru2 penulis ya, kalo gak mau kena tipu :P

Pret !!!

Mungkin lain kali penulis harus lebih hati-hati lagi...

Awas ko warnet, rasakan pembalasan gue !!! Wakakakaka... pahlawan bertopeng !!!

## THE END